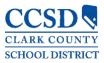

# Infinite Campus

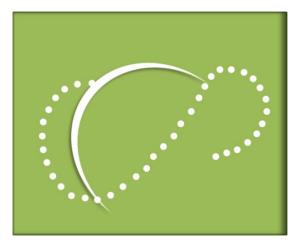

# Campus Parent/Student and Mobile App User Guide

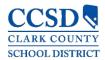

# TABLE OF CONTENTS

| CAMPUS PARENT – CAMPUS STUDENT – MOBILE APP   |
|-----------------------------------------------|
| MOBILE APP                                    |
| Log In to the Mobile App                      |
| Login screen for Campus Parent/Campus Student |
| Settings                                      |
| Settings > Account Settings                   |
| Settings > Contact Preferences                |
| Settings > Current Devices                    |
| Settings > Notification Setting               |
| NOTIFICATION                                  |
| Selecting a Student                           |
| Available Tools                               |
| Message Center                                |
| Today                                         |
| Calendar                                      |
| Assignments                                   |
| Grades                                        |
| Grade Book Updates                            |
| Attendance                                    |
| Schedule                                      |
| Academic Plan14                               |
| Fees                                          |
| Reports                                       |
| More17                                        |

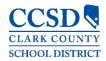

# CAMPUS PARENT – CAMPUS STUDENT – MOBILE APP

Campus Parent/Campus Student and the Mobile App are available to help parents and students more effectively monitor student progress. They provide detailed, realtime information including: Calendar, Assignments, Grades, Grade Book Updates, Attendance, Schedule, Academic Plan, Health (Immunizations Only), Fees/Payments, Reports, District/School Notices, Cafeteria Balance, and School Meals Application.

Use your existing user name and password to access Campus Parent or Campus Student, and/or the Mobile App.

#### Mobile App

The new mobile applications, Campus Student (for students) and Campus Parent (for parents) can be downloaded from Google Play or the App Store. In the search field, enter either Campus Parent or Campus Student to find the application.

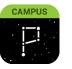

**Campus Parent** 

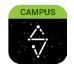

**Campus Student** 

#### Log In to the Mobile App

When logging in to the mobile app, type "**Clark**" into the District Name field, and select "Nevada" in the State field. Once you click on the "**Search District**" button, select "**Clark County**" District.

| Infinite<br>Campus           |                      |
|------------------------------|----------------------|
| District Name                | Infinite<br>Campus   |
| State Nevada Search District | Select Your District |
| Help                         | Clark County >       |
|                              |                      |

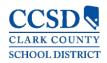

## Login screen for Campus Parent/Campus Student

Whether you are logging in to the mobile app or on the web, you will need to enter your **Username** and **Password**. Click **Log In**.

**Note:** In the mobile app, there is a checkbox to "**Stay logged in**". When using this feature, you will not need to log in each time you access the mobile app.

To utilize the username/password recovery feature, you must set up your **Account Settings** in Campus Parent. If you need assistance, you may contact the **Portal Help Desk at 799-PORT (7678)**.

| nfinite<br>Campus                                  |                                  |
|----------------------------------------------------|----------------------------------|
| •                                                  | Campus Parent                    |
| Clark County<br>Parent Username                    |                                  |
| Myaccount                                          |                                  |
| Password                                           |                                  |
| *****                                              | Show                             |
| Stay logged in ①                                   | Username and<br>Password recover |
| Forgot Password? Forgot Usernam<br>Change District | re? Help                         |
| Or Or New User?                                    |                                  |

#### Settings

To access Settings, click on the User Menu (Person icon) in the upper right corner, and select Settings.

Within the settings menu, you have the ability to update your Account Settings, Contact Preferences, Current Devices, and Notification Settings.

| L              | •                     |   |
|----------------|-----------------------|---|
| MARY SPRENGERT |                       |   |
| Settings       | Settings              |   |
| Give Feedback  | Account Settings      | > |
| Log Off        | Contact Preferences   | > |
|                | Current Devices       | > |
|                | Notification Settings | > |

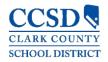

### Settings > Account Settings

The Account Settings allow users to update their security email or change their password.

| Account Settings       |        |
|------------------------|--------|
| Account Security Email | Update |
| Password               | Update |

Click on the **User Menu** (Person icon) in the upper right corner, then select **Settings**, and click **Account Settings**.

From here, you will have the ability to update (change) the **Account Security Email** or **Password**. The **Account Security Email** is where you set up an email address to retrieve information for a username or password reset (allowing you to use the features on the sign-in page, "Forgot Password?" or "Forgot Username?").

Campus enforces strong passwords, meaning that passwords should have a mix of letters, numbers, and characters to make them more secure.

#### Settings > Contact Preferences

| Contact Preferences                                                                                                    |                                |                                       |
|----------------------------------------------------------------------------------------------------|--------------------------------|---------------------------------------|
| Cell Phone                                                                                                    |                                |                                       |
| (702)111-2222x                                                                                                    |                                |                                       |
| Work Phone                                                                                                    |                                |                                       |
| (702)799-2430×5767                                                                                                    |                                |                                       |
| Other Phone                                                                                                    |                                |                                       |
| (702)555-5555x                                                                                                    |                                |                                       |
| Ernail Address                                                                                                    |                                |                                       |
| (INV.CCSD.NET                                                                                                    |                                |                                       |
| Secondary Email Address                                                                                                    |                                |                                       |
| user@example.com                                                                                                    |                                |                                       |
| Message Preference:<br>Tor each confision type, select how you prefer to restarie massages by chacking<br>ride the (2018) contin available, massage and data notes may apply. Charges<br>carrier to avail and receive text messages. To opt out, underk the Text (2019) bo<br>Phone Email | re dependent on your service p | len, which may include fees from your |
| 1 HOUSEHOLD PHONE<br>(702)111-1111                                                                                                    | VOICE                          | TEXT (SMS)                            |
| Priority                                                                                                    |                                |                                       |
| Attendance                                                                                                    |                                |                                       |
| General                                                                                                    |                                |                                       |
| Teacher                                                                                                    |                                |                                       |
|                                                                                                    |                                |                                       |
| Behavior                                                                                                    |                                |                                       |

Parents and students can manage their personal contact information, including Cell Phone, Work Phone, Other Phone, and Email Address. When you update, the changes will go directly into Campus and school personnel will have the most current information.

Parents and students can also manage their contact preferences by selecting the desired language, when you receive messages, and how you receive that message. Currently, CCSD is only using email contacts.

From the **User Menu**, select **Settings**, then select **Contact Preferences**, and mark your desired options, and click **Save**.

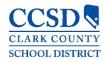

#### Settings > Current Devices

**Current Devices** allows parents and students to view mobile devices that are currently logged in to their account using the mobile app. This tool allows users to remotely log out of a mobile device, which is helpful if you lose your device and want to log out of the application so that no one else can access information.

From the User Menu, select Settings, then select Current Devices, and a list of devices logged in to Campus Parent/Student or the mobile app will appear. Click Log Off.

| Current Devices                                |         |
|------------------------------------------------|---------|
| Devices currently logged in to the mobile app. |         |
| Apple iPhone 8 Plus<br>Last used: 05/16/2019   | Log Off |

# Settings > Notification Setting

This tool allows users to opt out of receiving specific kinds of notifications and establishes thresholds for those they want to receive. For example, you can set thresholds to receive notifications when a grade or score falls below the selected percentage.

Click on the **User Menu** (Person icon) in the upper right corner, then select **Settings**, and click **Notification Settings**.

| Notification Settings                                                                                                    |
|----------------------------------------------------------------------------------------------------|
| Select notifications to receive. Notifications are deleted after 30 days.           Assignment is scored           Less than 90% |
| Grade is updated                                                                                                    |
| Attendance is updated                                                                                                    |
| Responsive course is scheduled                                                                                                   |

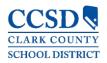

#### Notification

| 🐙 ±                                                                                                    |
|----------------------------------------------------------------------------------------------------|
| Messages (18)                                                                                                    |
| Message Center                                                                                                    |
| Notifications Mark All As Read                                                                                             |
| Lisa Elizabeth was marked Absent in Ceramics I on 10/08/2018<br>Venterday, 2-45 PM                                         |
| <ul> <li>Lisa Elizabeth's attendance on 09/10/2018 has been updated.<br/>Vesterday, 2:44 PM</li> </ul>                     |
| <ul> <li>Lisa Elizabeth's attendance on 10/04/2018 has been updated.<br/>Yesterday, 2:43 PM</li> </ul>                     |
| <ul> <li>Lisa Elizabeth received a score of 25 out of 30 on Stages of Clay in Ceramics I<br/>Yesterday, 2:34 PM</li> </ul> |
| <ul> <li>Lisa Elizabeth has an updated grade of B in Ceramics I: Quarter Grade<br/>Yesterday, 2:34 PM</li> </ul>           |

Click on the **Notifications** drop-down list (Bell icon), in the upper right corner, to see a list of notifications. Click on each notification to "**Mark as Read**", or use the "**Mark All As Read**" button.

**Note**: Using the "**Mark All As Read**" button will only remove the blue dot on new notifications but will not delete the notification.

# Selecting a Student

|           | <b>#</b>                 |
|-----------|--------------------------|
|           | Lisa Elizabeth M. Test 🔺 |
| Joseph    | Alex M. Test             |
| Lisa Eli: | zabeth M. Test           |

To view information for a specific child (student), click the drop-down list in the upper right corner.

The drop-down list only appears when you select specific tools, such as: Assignments, Attendance, Grades, Grade Book Update, Schedule, etc.

#### Available Tools

Below is a list of the tools available through all three applications:

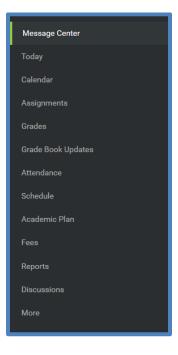

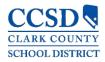

#### Message Center

The Message Center includes announcements posted from the school or at the district level. Announcements display based on the timeline set by the creator and cannot be deleted or archived. Click the "Show More" option to display additional text for longer announcements.

| lessage Center            |                                                                                                    |
|---------------------------|----------------------------------------------------------------------------------------------------|
| Announcements             | Inbox                                                                                                    |
| District Annou 10/05/2018 | ncement                                                                                                    |
|                           | o inform you Infinite Campus has two new and improved mobile apps: Campus Student (for students) and for parents). Download your free app for real-time access to grades,assignments, |
|                           | edules, announcements and more. You must type Campus Student or Campus Parent in the search field of the<br>ogle Play to find the new application.                                    |
|                           | Show More                                                                                                    |

Additionally, the **Inbox** displays messages sent, including those from teachers.

| Announcements Inbox (1 r<br>Meeting updated: Graduation<br>05/17/2019 |                                                                               |        |
|-----------------------------------------------------------------------|-------------------------------------------------------------------------------|--------|
|                                                                       | Message 🔰                                                                     | Delete |
|                                                                       | Subject: Meeting updated: Graduation meeting<br>Date: 05/17/2019              |        |
|                                                                       | A meeting you are invited to has been updated. Please review the details belo | OW.    |
|                                                                       | Graduation meeting                                                            |        |
|                                                                       | Friday, May 3, 2019 3:00 PM - 3:30 PM                                         |        |
|                                                                       | Location: Counseling Office                                                   |        |
|                                                                       | Sent by VICTOR JORRIN.                                                        | -      |

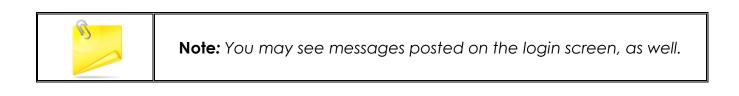

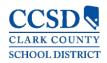

#### Today

This tool shows the selected student's schedule for the current day and lists any assignments due today or tomorrow.

The schedule shows the times of the period during the day and the student's course, with the teacher's name and room assigned.

This assignment list covers all of the student's courses including those that may not meet on the current day. Click on the **assignment** or the **course name** to view details.

| Today Friday, October 5th 2018 |                                         |                  |                         |                               |  |  |  |  |
|--------------------------------|-----------------------------------------|------------------|-------------------------|-------------------------------|--|--|--|--|
| Assignments Due Today          | 18-19 District HS<br>Q1 (08/13 - 10/12) |                  |                         |                               |  |  |  |  |
| Assignments Due Tomorrow       | 01                                      | English 12       | ZEH, ANA M              | Rm: -<br>Start:<br>08/13/2018 |  |  |  |  |
| No Assignments                 | 02                                      | AP U.S. Govt/Pol | VISCOSI,<br>TRACY L     | Rm: -<br>Start:<br>08/14/2018 |  |  |  |  |
|                                | 03                                      | Ceramics I       | SPRENGERT,<br>MARY F    | Rm: -<br>Start:<br>09/14/2018 |  |  |  |  |
|                                | 04                                      | Student Aide     | SANCHEZ,<br>STEPHANIE M | Rm: -                         |  |  |  |  |

#### Calendar

This tool collects the selected student's assignments for the week in a simple, single page overview.

Toggle the Assignments Weekly View by selecting the small calendar icon on the top right.

Navigate to other weeks by selecting a week on the calendar.

| Assignments | Schedule | Attendar | nce |    |    |    | ä     | Weekly View                          |                     |
|-------------|----------|----------|-----|----|----|----|-------|--------------------------------------|---------------------|
| Dec<br>2019 | May 201  | 9<br>Mo  | Tu  | We | Th | R  | TODAY | N                                    |                     |
| Feb         |          |          |     | 1  | 2  | 3  | 4     | Monday 05/13                         |                     |
| Mar<br>Apr  | 5        | 6        | 7   | 8  | 9  | 10 | 11    | No assignments.                      |                     |
| May         | 12       | 13       | 14  | 15 | 16 | 17 | 18    | Tuesday 05/14                        |                     |
| Jun         | 19       | 20       | 21  | 22 | 23 | 24 | 25    | Expressions assignment<br>Algebra II | 14/15<br>(93.33%) > |
| Jul         | 26       | 27       | 28  | 29 | 30 | 31 |       | Wednesday 05/15                      |                     |
| Aug<br>Sep  |          |          |     |    |    |    |       | No assignments.                      |                     |
| Oct         | June 201 | 9        |     |    |    |    |       | Thursday 05/16                       |                     |
|             |          |          |     |    |    |    |       | Similar triangles<br>Algebra II      | >                   |
|             |          |          |     |    |    |    |       | Friday 05/17 TODAY                   |                     |
|             |          |          |     |    |    |    |       | No assignments.                      |                     |

In the Weekly View, you will see assignments for the week and scores. Assignments display for the calendar day on which they are due.

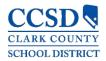

Flagged assignments, such as missing assignments, are also shown. Scored assignments show the points possible, if applicable, or the percentage or rubric score earned.

Click on the **assignment** or the **course name** to show the details page.

| Monday 05/13                         |                   |   |                         |                    |
|--------------------------------------|-------------------|---|-------------------------|--------------------|
| No assignments.                      |                   |   | De                      | tails page         |
| Tuesday 05/14                        |                   |   |                         |                    |
| Expressions assignment<br>Algebra II | 14/15<br>(93.33%) |   |                         | +                  |
| Wednesday 05/15                      |                   |   | Similar triangles       | 5                  |
| No assignments.                      |                   |   | Algebra II              |                    |
| Thursday 05/16 TODAY                 |                   | 1 | Assigned<br>05/15/2019  | Due<br>Yesterday   |
| Similar triangles<br>Algebra II      | >                 |   | Score Info              | resteruay          |
| Friday 05/17                         |                   |   |                         |                    |
| No assignments.                      |                   |   | Score<br>Not scored yet | Total Points<br>15 |
|                                      |                   |   |                         |                    |

The "Schedule" mode contains student schedule information for the selected day.

| Assignments | Schedule             | Attenda | nce |    |    |    |             | 18-19 Eas | t CTA HS                          |                         |
|-------------|----------------------|---------|-----|----|----|----|-------------|-----------|-----------------------------------|-------------------------|
| Dec         |                      |         |     |    |    |    |             | DAY: A    |                                   |                         |
| 2019        | <b>May 201</b><br>Su | 9<br>Mo | Tu  | We | Th | Fr | TODAY<br>Sa |           | Algebra II                        | PENA, APRI              |
| Feb         | 50                   | MO      | Tu  | 1  | 2  | 3  | 4           | 01        | 7:00 AM - 8:25 AM                 | Rm: 502<br>Start: 05/03 |
| Mar<br>Apr  | 5                    | 6       | 7   | 8  | 9  | 10 | 11          |           |                                   | FEDMANDE                |
| May         | 12                   | 13      | 14  | 15 | 16 | 17 | 18          | 03        | 03 Biology H<br>8:30 AM - 9:55 AM | FERNANDEZ<br>Rm: 903    |
| Jun         | 19                   | 20      | 21  | 22 | 23 | 24 | 25          |           |                                   | Start: 05/03,           |
| Jul         | 26                   | 27      | 28  | 29 | 30 | 31 |             |           | Marketing I                       | DEMAIO, GE              |
| Aug<br>Sep  |                      | •       | •   | •  |    |    |             | 05        | 9:55 AM - 11:55 AM                | Rm: 817<br>Start: 05/03 |
|             | June 201             | 9       |     |    |    |    |             |           |                                   |                         |

Selecting the "Attendance" mode will show any attendance data for the selected day.

| Assignments | Schedule | Attendan | 108 |    |    |    |     | 18-19 Ea | ast CTA HS     |                       |
|-------------|----------|----------|-----|----|----|----|-----|----------|----------------|-----------------------|
|             | Schedule | Attendan | ice |    |    |    |     |          | Marketing I    |                       |
|             | May 2019 | 9        |     |    |    |    | TOD | 05       | Early Checkout | EARLY RELEASE EXCUSED |
| 2019        | Su       | Mo       | Tu  | We | Th | Fr | Sa  |          |                |                       |
| Feb         |          |          |     | 1  | 2  | 3  | 4   |          |                |                       |
| Mar         |          |          |     |    |    | 3  |     |          |                |                       |
| Apr         | 5        | 6        | 7   | 8  | 9  | 10 | 11  |          |                |                       |
| May         | 12       | 13       | 14  | 15 | 16 | 17 | 18  |          |                |                       |
| Jun         | 19       | 20       | 21  | 22 | 23 | 24 | 25  |          |                |                       |
| Jul         | 26       | 27       | 28  | 29 | 30 | 31 |     |          |                |                       |
| Aug         |          |          |     |    |    |    |     |          |                |                       |
| Sep         |          |          |     |    |    |    |     |          |                |                       |
|             | June 201 | 9        |     |    |    |    |     |          |                |                       |

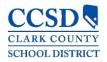

#### Assignments

This tool collects all of a student's assignments with the focus on today; click on the specific **assignment** to view details and scroll to see previous and future assignments.

| Assignments                                |                   |
|--------------------------------------------|-------------------|
| Missing Current Term                       | Today             |
| Monday 08/13                               | ŕ                 |
| Intro Assignment<br>English 12             | >                 |
| Wednesday 08/15                            |                   |
| Native Animals to Nevada<br>Prin Zoology H | 20/20<br>(100%) > |
| Monday 08/20                               |                   |
| State Birds<br>Prin Zoology H              | 50/50<br>(100%) > |
| Friday 08/24                               |                   |
| Stages of Clay<br>Ceramics I               | 30/30<br>(100%) > |
| Friday 08/31                               |                   |
| Why Doodling Matters?<br>Ceramics I        | 15/20<br>(75%) >  |

Use the "Missing" and "Current Term" buttons at the top to filter assignments.

| Missing Current Term                       | TODAY          |
|--------------------------------------------|----------------|
| Thursday 05/16                             |                |
| Similar triangles<br>Algebra II<br>MISSING | 0/15<br>(0%) > |
| Friday 05/17 TODAY                         |                |
| No assignments.                            |                |

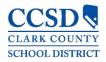

#### Grades

This tool shows all of the grades earned by the selected student for all tasks (such as semester grades) and standards. Posted grades display in bold, with In-Progress grades indicated as "In-progress." The student's Cumulative GPA also displays at the top of the Grades tab, if enabled.

Where the grey arrow displays for a task or standard, click the **task** to view the categories that contribute to the grade. Expand categories to view all included assignments. Click **assignments** to view details.

Grades **Detail Page** Cumulative GPA: 2.05 1 (07/03 - 10/06) 0 > English 10 < Back В Progress English 10 А Term Grade (1) Term Grade A 112/130 R+ Semester Weight: 1 (86.15%) Book Review 1 10/10 AP US Histor Due: 07/24/2017 (100%) Final Assessment Banned Book Project 7/10 Pre-Calculus A Due: 07/21/2017 (70%) Spanish II A BBP OLA 8/10 Due: 07/19/2017 (80%)

Grades that are part of a composite or rollup grading setup are indicated.

You can also view the Grading Scale or Rubric. Select the specific grade, and click the blue icon on the Detail Page.

| Ceramics I                                        |             |               |
|---------------------------------------------------|-------------|---------------|
| (Q2) Quarter Grade                                | In-j        | B<br>progress |
|                                                   | Grading Key |               |
|                                                   | GRADE       | MIN PERCENT   |
|                                                   | А           | 90.0          |
|                                                   | В           | 80.0          |
|                                                   | с           | 70.0          |
| Click <b>Close</b> to close the Grading Key view. | D           | 60.0          |
|                                                   | F           | 0.0           |

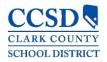

#### Grade Book Updates

This tool lists all of the assignments scored or updated in the last 14 days. Click on the **assignment** or the **course name** to view details.

| Grade Book Updates                                              |                   |
|-----------------------------------------------------------------|-------------------|
| Recent Updates                                                  |                   |
| Oceans Box Project                                              | 30/50             |
| Prin Zoology H                                                  | (60%) >           |
| Extra Credit - Donate Zoology or Animal Books<br>Prin Zoology H | Multiple Scores > |
| Native Animals to Nevada                                        | 20/20             |
| Prin Zoology H                                                  | (100%) >          |
| State Birds                                                     | 50/50             |
| Prin Zoology H                                                  | (100%)            |

#### Attendance

This tool lists the absences, tardies and early releases for attendance taking periods in the selected term. Navigate between terms using the option at the top.

Click on a **period** to view details. On the detail page, absences, tardies, and early releases are divided by type (excused, unexcused, exempt, or unknown), with all absences, tardies and early releases listed.

When recorded attendance is via present minutes, this attendance screen displays the total Present Time and Expected Time by section. Click on a **section** to view the Time In, Time Out, and Present Time recorded by date.

| Q2 (10/15-12/21) |        | < Previous | 0 0   | urrent   | Next >                |        |       |               |
|------------------|--------|------------|-------|----------|-----------------------|--------|-------|---------------|
| COURSE           | ABSENT | TARDY      | EARLY | RELEASE  |                       |        | Deta  | ail Page      |
| Ceramics I       | 4      | 0          | 0     |          | >                     |        |       | 1             |
| Painting I       | 1      | 0          | 1     |          | >                     |        |       |               |
| Prin Zoology H   | 4      | 0          | 1     |          | >                     |        | I     |               |
| Student Aide     | 4      | 0          | 0     | Ceram    | ics I                 | ABSENT | TARDY | EARLY RELEASE |
|                  |        |            |       | Excused  |                       | 0      | 0     | 0             |
|                  |        |            |       | Unexcuse | rd                    | 4      | 0     | 0             |
|                  |        |            |       | Exempt   |                       | 0      | 0     | 0             |
|                  |        |            |       | Unknown  |                       | 0      | 0     | 0             |
|                  |        |            |       | Absen    | ces                   |        |       |               |
|                  |        |            |       | 11/05/20 | 18 - Absent Unexcused |        |       |               |
|                  |        |            |       | 10/30/20 | 18 - Absent Unexcused |        |       |               |
|                  |        |            |       | 10/24/20 | 18 - Absent Unexcused |        |       |               |
|                  |        |            |       | 10/16/20 | 18 - Absent Unexcused |        |       |               |
|                  |        |            |       |          |                       |        |       |               |

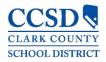

#### Schedule

This tool shows the student's schedule for each term, including any day rotations. Schedules shown are for the whole year, all terms, and all of the student's enrollments.

Each schedule includes the times of the periods during the day and the student's courses, with the teacher's name and room assigned. If a day rotation is in place, the day is indicated in the top right corner of the schedule. Click on the **course name** to view details.

| 18-19 District HS<br>Q1 (08/13 - 10/12) |                  | < Pr                 | revious O Current               | Next >                                           |
|-----------------------------------------|------------------|----------------------|---------------------------------|--------------------------------------------------|
| <b>01</b><br>7:00AM - 7:40AM            | English 12       | ZEH, ANA M           | Rm: CPD<br>Start: 08/13/2018    | Detail Page                                      |
| <b>02</b><br>7:45AM - 8:23AM            | AP U.S. Govt/Pol | VISCOSI, TRACY L     | Rm: B8-116<br>Start: 08/14/2018 |                                                  |
| <b>03</b><br>8:28AM - 9:06AM            | Ceramics I       | SPRENGERT, MARY F    | Rm: B8-C5<br>Start: 09/14/2018  | Ceramics I                                       |
| <b>04</b><br>9:11AM - 9:49AM            | Student Aide     | SANCHEZ, STEPHANIE M | Rm: B8-114                      | Teacher information                              |
| <b>05</b><br>9:59AM - 10:37AM           | Prin Zoology H   | BONALES, G           | Rm: B8-C7                       | Course - Section Number<br>7055001 - 2<br>Period |
|                                         |                  |                      |                                 | 03<br>Reem<br>BB-C5                              |
|                                         |                  |                      |                                 | Upcoming Assignments                             |
|                                         |                  |                      |                                 | Wednesday 10/10                                  |

#### Academic Plan

This tool displays the student's assigned Academic Program and the courses the student has planned to take in each school year. Students can add courses to their plan, and print their **Course Plan** and their **Progress Report** from here.

Note: View the Academic Plan on a larger device, if possible.

When first accessing the Academic Planner, select and/or verify an Academic Plan from the drop-down list. Also select the desired Post Grad Location (where you are going to attend college) and your Post Grad Plans. Click the Next button to view the student's Course Plan.

| Academic Plan 🔛 Save 🗇 Cor                                                                                                    | urse Plan Report 🛛 🖯 Progress Report 🗍 🕬                                                                                                    | Course Calong                                                                                                    |                                                                                                    |
|----------------------------------------------------------------------------------------------------|----------------------------------------------------------------------------------------------------|----------------------------------------------------------------------------------------------------|----------------------------------------------------------------------------------------------------|
| Program: JHS Graduation Program                                                                                                    | c Plan                                                                                                    |                                                                                                    |                                                                                                    |
| ALERT Course Requirement not met: Social Studies<br>ALERT Course Requirement not met: Personal & Fir<br>ALERT Course Requirement not met: Biology | ancial Literacy                                                                                                    |                                                                                                    |                                                                                                    |
| Grade: 09 0.0/6.0                                                                                                    | Grade: 10 2.0/7.0 0                                                                                                    | Grade: 11 20/60 0                                                                                                    | Grade: 12 1.0/2.0 0                                                                                                    |
| English/Language Arts (3.0 / 4.0)                                                                                                    |                                                                                                    |                                                                                                    |                                                                                                    |
| 0.0 / 1.0                                                                                                    | 1.071.0                                                                                                    | 1.0 / 1.0                                                                                                    | 1.0 / 1.0                                                                                                    |
|                                                                                                    | + ELL029821 ELL 10 Engl<br>Lang Arts + 0.5                                                                                                    | + ENGE33121 Engl Lang Arts<br>11 - 0.5                                                                                                    | - ENGED0121 AP Lang &<br>Composition - 0.5                                                                                                    |
|                                                                                                    | = ELL029822 ELL 10 Engl<br>Lang Arts - 0.5                                                                                                    | = ENGE33121CA/EnglLang<br>Arts 11 - 0.5                                                                                                    | = EN0030122 AP Lang &<br>Composition = 0.5                                                                                                    |
|                                                                                                    | Program: JHS Graduation Program<br>1. Michael Student, approve this Academic<br>ALTE: Curve lequement on test Socie Student<br>ALTE: Curve lequement on test Socie<br>Grade: 65: 00.016.0<br>English/Langutage Arts (3.0./4.0) | Program: JHS Graduation Program  Program: JHS Graduation Program  Chickala Student, approx this Academic Prom.  All Const Reparement on attraction Environment  All Const Reparement on attractional Theorematications  All Const Reparement on attractions  are of 0.00/10  Condect:00.00/10  Condect:00.0 | C 1 4 Annual Student, agence the Academic Thes:     All Concernment on the Double of Prevent All record Likesy     ALTC: Concernment on the Double of Prevent Likesy     ALTC: Concernment on the Double     Concernment on the Double     Conce |

To print a copy of the Progress kepon of the selected Academic rogram, click the Progress Report button.

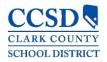

- Choose which program to print the progress, select to print a Summary or a Detail of the progress, and click Generate Report.
- The Summary Report includes information on the student's assigned graduation program, their on-track status, and the student's progress.
- The Detail Report includes all of the information in the summary report, plus the information on the specifics of the requirement, and allows the selection of credit type details, course requirement details, test requirement details and compound requirement details.

| Progress Report Editing disabled for parents                                                                    | acadPlanProgressBatch.fop - Google Chrome                                                         |                                     |                                                  |                                                                                                    |            | - 🗆                                             | ×           |                                                      |      |
|----------------------------------------------------------------------------------------------------|---------------------------------------------------------------------------------------------------|-------------------------------------|--------------------------------------------------|----------------------------------------------------------------------------------------------------|------------|-------------------------------------------------|-------------|------------------------------------------------------|------|
|                                                                                                    |                                                                                                   |                                     |                                                  |                                                                                                    |            |                                                 |             |                                                      | í    |
| Academic Plan Progress Report                                                                                   |                                                                                                   |                                     |                                                  |                                                                                                    |            |                                                 |             |                                                      |      |
| This report will display the student's progress toward completion of an Academic<br>Program                     |                                                                                                   |                                     |                                                  |                                                                                                    |            |                                                 |             |                                                      |      |
| Viewing progress toward Academic Program<br>17+ Standard Diploma (Graduation)<br>Report Type<br>Summary  Detail | 18-19<br>East Career and Technical<br>Academy HS (624)<br>6705 Vegas Valey Dr. Las Vegas NV 89142 |                                     |                                                  | Academic Plan Progress Report<br>Man, Iron<br>Grade: 09 Student Number: 12268270<br>Program: 17+ Standard Diptoma (Graduation)<br>Conselor: |            |                                                 |             |                                                      |      |
| Report type C Summary C Decan                                                                                   | Generated on 05/20/2<br>* Asterisks indicate student d                                            |                                     |                                                  |                                                                                                    |            | Counselor:                                      |             |                                                      | - 8  |
|                                                                                                    | Credit Type                                                                                       | 09                                  | 10                                               | 11                                                                                                    | 12         | Credit Status                                   | Overflow    | Total                                                | - 11 |
| Generate Report Cancel                                                                                          | English<br>Mathematics<br>Science<br>WrldHist/Geo/Hum (S1)                                        | 0.5 / 1.0<br>0.5 / 1.0<br>0.5 / 1.0 | 0.0 / 1.0<br>0.0 / 1.0<br>0.0 / 1.0<br>0.0 / 0.5 | 0.0 / 1.0<br>0.0 / 1.0                                                                                                    | 0.0 / 1.0  | 0.0 0.5<br>0.0 0.5<br>0.0 0.5<br>0.0 0.5<br>0.0 |             | *0.5 / 4.0<br>*0.5 / 3.0<br>*0.5 / 2.0<br>*0.0 / 0.5 | -1   |
|                                                                                                    | WrldHist/Geo/Hum (S2)<br>US History (S1)<br>US History (S2)<br>US Gov (S1)                        |                                     | 0.0/0.5                                          | 0.0 / 0.5<br>0.0 / 0.5                                                                                                    | 0.0/0.5    | 0.0<br>0.0<br>0.0<br>0.0                        |             | *0.0 / 0.5<br>*0.0 / 0.5<br>*0.0 / 0.5<br>*0.0 / 0.5 | 1    |
|                                                                                                    | US Gov (S2)<br>Physical Ed<br>Health Ed<br>Use of Computers                                       | 0.5 / 1.0<br>0.0 / 0.5<br>0.0 / 0.5 | 0.0 / 1.0                                        |                                                                                                    | 0.0/0.5    | 0.0<br>0.0 0.5<br>0.0<br>0.0                    |             | *0.0 / 0.5<br>*0.5 / 2.0<br>*0.0 / 0.5<br>*0.0 / 0.5 |      |
|                                                                                                    | Electives<br>Arts/Hum/CTE<br>Total                                                                | 0.5 / 1.0<br>0.5 / 0.0<br>3.0 / 6.0 | 0.0 / 1.0                                        | 0.0 / 3.0                                                                                                    | 0.0/2.5    | 0.0 0.5<br>0.0 0.5<br>0.0 3.0                   | 0.5<br>-0.5 | *1.0 / 7.5<br>0.0 / 0.0<br>*3.0 / 22.5               |      |
|                                                                                                    | Total Description                                                                                 | 0.070.0                             | 0.070.0                                          | 0.070.0                                                                                                    | Evaluation | Brownee                                         |             | 0.0722.0                                             | - 1  |

Career Readiness (ACT Co

Career Readiness (ACT Writ

e: 0.000

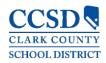

#### Fees

This tool provides a list of all fees assigned to a student/child. Fees that are still owed, have been paid, or were voided appear on the list, followed by the ongoing balance for these fees.

There is also a **School Year** drop-down list to view fees assigned to the student for a specific school year. Use the **Student** drop-down list to see specific information for each student/child.

| Fees                                                                                       |                          | Lisa Elizabeth M. Test 🚽 |
|--------------------------------------------------------------------------------------------|--------------------------|--------------------------|
| Total Due: \$125.00<br>To view specific course fee details, please hover over the Fee Desc | ription with your mouse. |                          |
| School Year<br>2018 - 2019                                                                 |                          |                          |
| DESCRIPTION                                                                                | DUE DATE                 | FEE BALANCE              |
| CCSD-Summer Course Fee                                                                     | 11/29/2018               | 125.00 >                 |
|                                                                                            | Subtotal                 | 125.00                   |

#### Reports

This tool collects files relevant to the student, including learning documents such as a PDF version of the student's schedule, progress report, report cards, and unofficial transcripts.

| > |
|---|
| > |
| > |
| > |
|   |

#### Discussions

Currently not enabled.

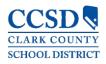

# More

This tool displays the following:

| More                             |   |                                          |
|----------------------------------|---|------------------------------------------|
|                                  |   |                                          |
| Address Information              | > | Quick Links                              |
| Assessments                      | > | Clark County<br>School Meals Application |
| Health                           | > |                                          |
| Important Dates                  | > |                                          |
| Lockers                          | > |                                          |
| Meal Benefits                    | > |                                          |
| Online Registration PARENTS ONLY | > |                                          |

#### Address Information

Address information for the students in the household. Parents only have the ability to changes their home phone number. Parents will need to go to the school in order to change the household address.

#### <u>Assessments</u>

Lists the student's test scores for state, national and district tests.

<u>Health – Parents Only</u>

Immunization information will display.

#### Important Dates

Lists holidays, late starts, and other school calendar events.

#### Lockers – Campus Student Only

This tool provides locker location and the combination, if enabled.

#### <u>Cafeteria Balance</u>

This tool shows cafeteria balances.

#### Online Registration – Parents only

A link to the Online Registration application for the current school year.

#### <u>Quick Links</u>

Displays the website for the District.

School Meals Application, if enabled.